- Faire la correction des exercices donnés à l'aide de ce qui suit.
- Copier ou imprimer le cours « **Statistiques** » (voir à la fin de la fiche)
- Faire les exercices : ex 6 p 112

 ex 22, 24 et 25 p 113 ex 7 p 112 ex 29, 31 et 32 p 114

- Les exercices sont à m'envoyer sur pronote (joindre une copie) ou à envoyer par e-lyco.
- Une séance en ligne est prévue le jeudi 30 avril à 14h00. Voici le lien :
- https://eu.bbcollab.com/guest/fef7dff3dc6e4f18a13c7bdd57a7bf19

➔ **Correction des exercices**

### **Exercice 76 p 48**

Pour savoir si les deux expressions sont égales, il faut développer et réduire chacune des expressions.

 $A = 3(2 - 4x)$   $B = -6(2x - 1)$  $A = 3 \times 2 - 3 \times 4x$   $B = -6 \times 2x - (-6) \times 1$  $A = 6 - 12x$  **B = -12***x* + 6  $A = -12x + 6$ 

Nous obtenons A = B donc les expressions sont égales pour n'importe quelles valeurs de *x*.

## **Exercice 80 p 48**

On cherche l'aire de la partie bleue. On va donc décomposer cette partie en deux rectangles et on va ajouter les aires de ces deux rectangles.

A  $_{\text{partie blue}}$  = aire rectangle 1 + aire rectangle 2 A <sub>partie bleue</sub> = 1  $x \times x + 3 \times (x + 1)$ A <sub>partie bleue</sub> =  $x + 3x + 3x + 1$ A <sub>partie bleue</sub> =  $x + 3x + 3$  $A$ <sub>partie bleue</sub> =  $4x + 3$ Pour *x* = 2A = 4 x 2 + 3 = 11 **L'aire est de 11 cm²**. Pour *x* = 4,5 A = 4 x 4,5 + 3 = 21 **L'aire est de 21 cm²**. **Exercice 81 p 49** ь

1)

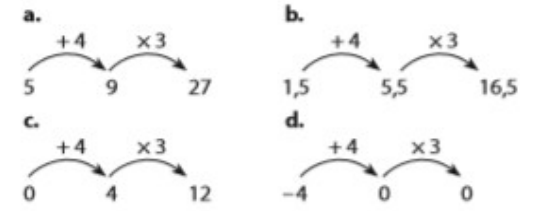

- a) si on saisit 5 au début du programme, le lutin annonce **27**.
- b) si on saisit 1,5 au début du programme, le lutin annonce **16,5**.
- c) si on saisit 0 au début du programme, le lutin annonce **12**.
- d) si on saisit 4 au début du programme, le lutin annonce **0**.

2) La variable s'appelle A.

$$
3 \times (A + 4) = 3 \times A + 3 \times 4 = 3A + 12
$$

 $(A + 4) \times 3$ 

### **Exercice 83 p 49**

Pour vérifier les affirmations de Anna et Brice, il faut exprimer le périmètre et l'aire de chaque figure en fonction de *x* et de comparer les expressions.

Périmètre de la figure bleue :

 $P_1 = x + 5 + x + x + x + x + x + x + x + 5$ On regroupe les termes en *x* ensemble et les termes seuls ensemble.  $P_1 = x + x + x + x + x + x + x + x + 5 + 5$  $P_1 = 8x + 10$ 

Périmètre de la figure orange :

 $P_2 = x + (5 - x) + x + x + x + x + x + x + x + (5 - x)$  $P_2 = x + x + x + x + x + x + x + x + (5 - x) + (5 - x)$  $P_2 = 8x + 5 - x + 5 - x$  $P_{0} = 8x - x - x + 5 + 5$  $P_2 = 6x + 10$ 

#### **Les périmètres des deux figures sont différents donc Anna a tort.**

Aire de la figure bleue : La figure bleue est un rectangle. Longueur du rectangle :  $5 + x + x + x = 3x + 5$ largeur du rectangle : *x*  $A_1 = x \times (3x + 5)$ On développe l'expression  $A_1 = 3x^2 + 5x$ 

Aire de la figure orange : La figure est composée d'un rectangle et d'un carré. A $_{_{2}}$  = aire rectangle + aire carré  $A_2 = x \times (5 - x) + (2x \times 2x)$ On développe et on réduit l'expression  $A_2 = 5x - x^2 + 4x^2$  $A_2 = 5x + 3x^2$  $A_2 = 3x^2 + 5x$ 

**Les deux figures ont la même aire donc Brice a raison.**

## ➔ **Cours à copier ou à imprimer (voir plus loin)**

# **Statistiques**

# **I) Calculer des effectifs et des fréquences**

Dans une série de données :

- L'**effectif** d'une donnée est le nombre de fois où cette donnée apparaît.
- L'**effectif total** est la somme de tous les effectifs.
- La **fréquence** d'une donnée est le quotient de son effectif par l'effectif total :

**Fréquence** = **Effectif** 

Effectif total

Voici les réponses d'un groupe d'élèves à la question « Quelle est votre couleur préférée ? » : Exemple : bleu – rouge – bleu – vert – violet – bleu – vert – rouge – vert – vert – violet – violet - rose - vert - orange - bleu - rouge - bleu - orange - vert

On peut regrouper cette série de données dans un tableau.

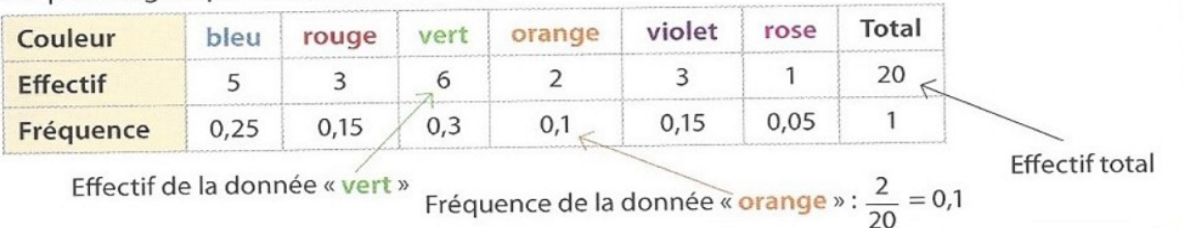

Remarque :

- Une fréquence peut s'exprimer sous forme de fraction, de pourcentage ou d'écriture décimal. Elle est comprise entre 0 et 1.
- La somme des fréquences est comprise entre 0 et 1.

## **II) Calculer une moyenne**

• La **moyenne** d'une série de données est égale au quotient de la somme de ces données par l'effectif total :

 **Moyenne** = sommedesdonnées effectif total

La moyenne n'est pas nécessairement égale à l'une des données.

La moyenne est toujours comprise entre la plus petite et la plus grande valeur de la série.

Exemple : Voici les notes sur 20 obtenus par Alice en mathématiques au premier trimestre :  $11 - 12.5 - 14 - 9.5 - 13$ 

Pour calculer sa moyenne, on calcule la somme de ses notes, que l'on divise par le nombre de notes :

Moyenne =  $\frac{11+12,5+14+9,5+13}{5}$ 5  $=\frac{60}{5}$ 5 = 12 La moyenne d'Alice est de 12/20.

• La **moyenne pondérée** d'une série de données est égale à la somme des produit de chaque valeur par son effectif, divisée par l'effectif total.

**Moyenne pondérée** = sommedesproduits des valeurs parleurs effectifs effectif total

Exemple : Un sondage a été réalisé auprès de 10 000 collégiens pour connaître le nombre d'enfants présents dans leur foyer. Voici leurs réponses :

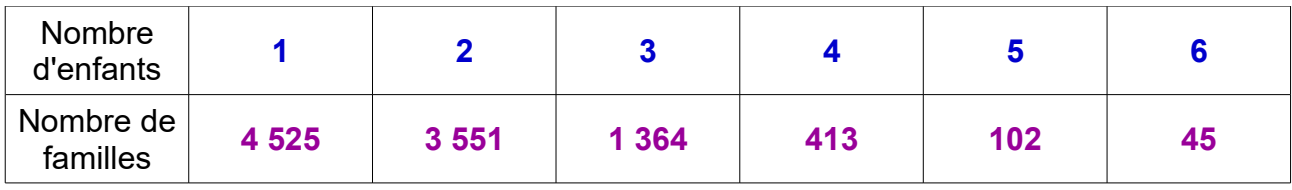

Pour calculer la moyenne d'enfants par famille, on effectue les produits du nombre d'enfants par le nombre de familles, on les additionne, puis on divise le résultat par le nombre total de famille.

**1** x **4 525** + **2** x **3 551** + **3** x **1 364** + **4** x **413** + **5** x **102** + **6** x **45**

Movenne pondérée = -

**4 525** + **3 551** + **1 364** + **413** + **102** + **45**

Moyenne pondérée =  $\frac{18151}{10000}$  = 1,815 1 Le nombre moyen d'enfants par famille est d'environ 1,8.

## **III) Calculer et interpréter une médiane et une étendue.**

- **→ La médiane** est un nombre M tel que :
- au moins la moitié des valeurs de la série sont inférieures ou égales à M ;
- au moins la moitié des valeurs de la série sont supérieures ou égales à M.

Pour déterminer la médiane d'une série :

- on range les valeurs de la série par ordre croissant ;
- on cherche une valeur qui partage la série en deux séries de même effectif.

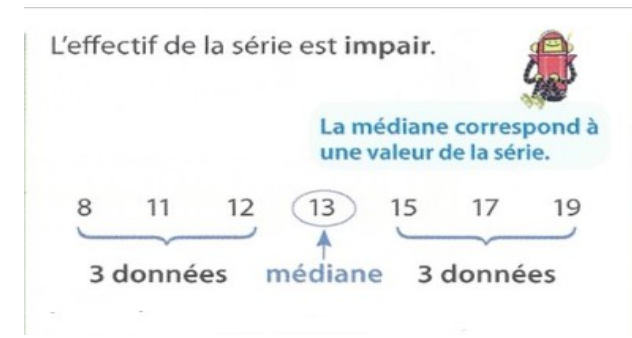

La médiane de cette série est 13. Cela signifie qu'il y aura autant de données inférieures ou égales à 13 que de données supérieures ou égales à 13.

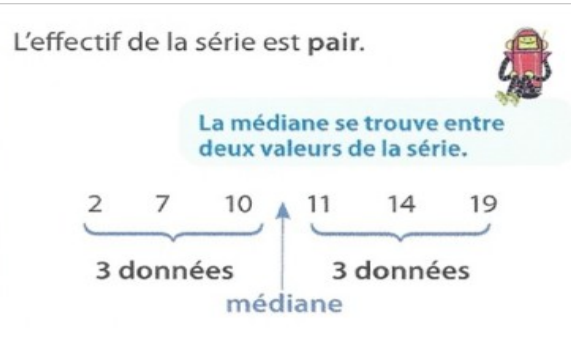

 Tout nombre compris entre 10 et 11 partage la série en deux série de même effectif.

$$
\frac{10+11}{2} = 10.5
$$
 La médiane est donc 10.5.

Cela signifie qu'il y a autant de valeurs inférieures à 10,5 que de valeurs supérieures à 10,5.

### ➔ L'**étendue** d'une série statistique est la **différence entre la valeur la plus grande et la valeur la plus petite de la série.**

Exemple : Voici les relevés de température dans la ville de Bordeaux au cours de la première semaine d'octobre : 18°C 20°C 17°C 16°C 17°C 15°C 19°C  $20 - 15 = 5$  donc l'étendue de cette série est  $5$ .

**Remarques : La moyenne et la médiane sont des caractéristiques de position. Ce sont des indicateurs de tendance centrale.** L'étendue est une caractéristique de dispersion.